INSERT コマンド UPDATE コマンド DELETE コマンド MERGE INTO コマンド CREATE コマンド (テーブル) CREATE コマンド (インデックス) ALTER コマンド (テーブル) ALTER コマンド (インデックス)

INSERT コマンド

INSERT INTO "<スキーマ名>"."<テーブル名>" (列名1,列名2, ……) VALUES( $($  $\underline{\text{if}} 1,$  $)$  $\underline{\text{if}} 2,$  $\cdots$ );

使用例)

INSERT INTO "SYSTEM"."EMP" ( EMPNO, MEMBER, DEPTNO ) VALUES ('4', '徒然みおれ', '2');

UPDATE コマンド

UPDATE "<スキーマ名>". "<テーブル名>" SET 変更対象列 <sup>=</sup> <sup>値</sup>

WHERE <変更レコード条件> ;

使用例)

UPDATE "SYSTEM"."EMP" SET DEPTNO = '2' WHERE EMPNO = 4;

DELETE コマンド

DELETE FROM "<スキーマ名>". "<テーブル名>"

WHERE <削除レコード条件> ;

使用例)

DELETE FROM "SYSTEM"."EMP" WHERE EMPNO = 4 ;

## 比較対象テーブルと突き合わせての INSERT、UPDATE 処理のための MERGE INTO

指定のキー値のレコードが、既に存在していたら更新 (UPDATE) を行い、 無かった場合には新規レコードを作成(INSERT)する

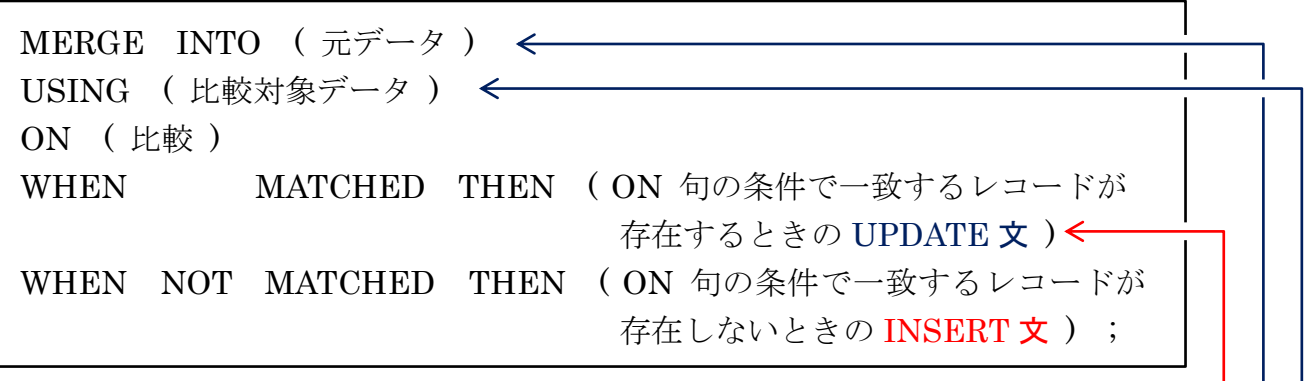

UPDATE の対象となるのは、現在のマッチング処理で一致したレコードで あるので、WHERE 句でキー値を指定する必要はない

指定できる対象

元データ: テーブル or ビュー or ( SELECT 文 ) ー ※ FROM 句のテーブルの指定数は、複数は不可 ( 更新先や挿入先のテーブルを示すため1個のみ )

比較対象データ: テーブル or ビュー or ( SELECT 文 ) –

### 【 注 意 事 項 】

- ・『比較対象データ』の表のレコードに対して全件ループ読み出しが行われて、処理 が実施される
- ・レコードが見つかった時には、「比較対象データ」のレコードの内容を使って、一致 した『元データ』のレコードの更新が行われる
- ・レコードが見つからなかった時には、「比較対象データ」のレコードの内容を使っ て、『元テーブル』の表に対して新規レコードを追加する 他のテーブルにレコードを追加することは出来ない なお、この時に追加するレコードのキー値には、INSERT 文の VALUES 句で値を 必ず指定すること
- ・NOT MATCH の条件が成り立ったときは、必ず INSERT 文でなければならない

使用例1)

MERGE INTO EMP e USING DEPT d ON ( e.DEPTNO = d.DEPTNO ) WHEN MATCHED THEN UPDATE SET OTHER = d.GROUP\_NAME WHEN NOT MATCHED THEN INSERT( empno, member , deptno ) VALUES ( d.deptno , 'MERGE INTO による INSERT' , d.deptno ) ;

#### 更新前

SQL> select \* from emp;

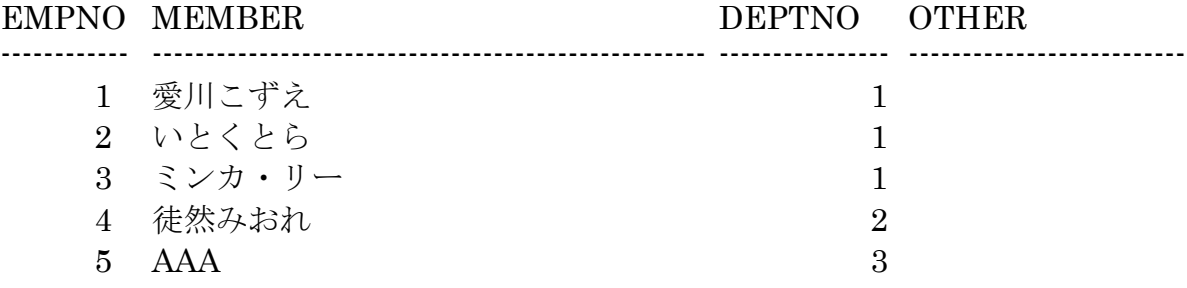

#### 更新後

SQL> select \* from emp;

EMPNO MEMBER DEPTNO OTHER ------------ ---------------------------------------------------- ---------------- -------------------------- 1 愛川こずえ - - - - - - - - - - - - - - - - - - 1 Danceroid 2 いとくとら 1 Danceroid 3 ミンカ・リー | | | Danceroid 4 徒然みおれ 2 コンコンクリンセス@Home 5 AAA 3 33 MERGE INTO による INSERT | 33 34 MERGE INTO による INSERT | 34 ・更新されたレコード ・追加されたレコード ・影響がなかったレコード

使用例 2)

MERGE INTO EMP e USING EMP IF if ON ( e.emp\_no = if.emp\_no ) WHEN MATCHED THEN UPDATE SET  $UPDATE\_DATE = SYSTEM$ ,  $NAME = if.NAME$ WHEN NOT MATCHED THEN INSERT ( ID, CREATION\_DATE, EMP\_NO, NAME ) VALUES ( EMP\_S.NEXTVAL, SYSDATE, if.EMP\_NO, if.NAME ) ; ※ EMP\_S.NEXTVAL : シーケンス番号

CREATE コマンド (テーブル)

CREATE TABLE "<スキーマ名>". "<テーブル名>" ( "<列名>" データ型 [ (データ・サイズ) ] [ NOT NULL ] , ・ , ・ ,  $\ddot{\phantom{0}}$ ) ; 使用例) CREATE TABLE "SYSTEM"."DEPT" ( "DEPTNO" NUMBER NOT NULL , "GROUP NAME" VARCHAR2(30 BYTE) ) ; .<br>,

ALTER コマンド (テーブル)

ALTER TABLE コマンドには、『項目』自体の追加・削除と『値に対する制約事項』 の追加・削除の2種類がある

注意)

1つの ALTER TABLE 文では、複数の列や複数の制約事項を一度に変更するこ とは出来ない

個別の ALTER TABLE 文に分けて発行する必要がある

――『項目』自体の追加・削除 ――

ALTER TABLE "<スキーマ名>". "<テーブル名>"

[ ADD <del>CULUMN</del> | DROP CULUMN ]

"<列名>" データ型 [ (データ・サイズ) ] [ NOT NULL ] ;

使用例)

ALTER TABLE "SYSTEM"."DEPT"

ADD <del>-CULUMN-</del> "OTHER2" VARCHAR2(30 BYTE) ;

ALTER TABLE "SYSTEM"."DEPT" DROP COLUMN "OTHER2" ; ――『値に対する制約事項』への追加・削除 ―― ALTER TABLE "<スキーマ名>". "<テーブル名>" - ADD CONSTRAINT "<制約定義名>" <制約定義内容> ; DROP CONSTRAINT "<制約定義名>" ;  $\sqrt{2}$ <制約定義内容> ・主キーの作成 PRIMARY KEY (列名  $1$ , 列名  $2$ ,  $\cdots$  ) ・一意制約の作成 UNIQUE (列名  $1$ , 列名  $2$ ,  $\cdots$  ) ・外部キーの設定 FOREIGN KEY (列名  $1$ , 列名  $2$ ,  $\cdots$  ) REFERENCES "<スキーマ名>"."<外部テーブル>" (列名 1, 列名 2, ··· ) ・列の値チェックの設定 CHECK ( 列に関するチェック式 ) 使用例) ALTER TABLE "SYSTEM"."DEPT" DROP CONSTRAINT "RESTRICTION 5" ; ALTER TABLE "SYSTEM"."DEPT" ADD CONSTRAINT "RESTRICTION\_1" PRIMARY KEY (DEPTNO) ; ALTER TABLE "SYSTEM"."DEPT" ADD CONSTRAINT "RESTRICTION\_3" UNIQUE (DEPTNO, GROUP NAME) ; ALTER TABLE "SYSTEM"."EMP" ADD CONSTRAINT "RESTRICTION\_2" FOREIGN KEY ( DEPTNO ) REFERENCES "DEPT" ( DEPTNO ) ; ALTER TABLE "SYSTEM"."EMP" ADD CONSTRAINT "RESTRICTION\_4" CHECK  $(\text{EMPNO * DEPTNO} < 100)$ ;

# CREATE コマンド (インデックス)

CREATE [ UNIQUE ] INDEX "<スキーマ名>". "<インデックス名>" ON "<スキーマ名>"."<テーブル名>" (列名 1, 列名 2, … ); ※ 各列に対して、昇降順(ASC or DESC)のオプションを指定すること も可能

使用例)

# CREATE UNIQUE INDEX "SYSTEM"."EMPNO\_KEY" ON "SYSTEM"."EMP" ( "EMPNO" ) ;

ALTER コマンド (インデックス)

インデックスの変更については、インデックスを削除してから再作成した方が良い

使用例)

### DROP INDEX "SYSTEM"."TEST\_INDEX" ;

CREATE UNIQUE INDEX "SYSTEM"."TEST\_INDEX" ON "SYSTEM"."EMP" (EMPNO, DEPTNO);